# **Inhaltsverzeichnis**

# **News D-Star**

[Versionsgeschichte interaktiv durchsuchen](https://wiki.oevsv.at) [VisuellWikitext](https://wiki.oevsv.at)

### **[Version vom 7. Februar 2009, 12:40 Uhr](https://wiki.oevsv.at/w/index.php?title=News_D-Star&oldid=2564) ( [Quelltext anzeigen](https://wiki.oevsv.at/w/index.php?title=News_D-Star&action=edit&oldid=2564))**

[Oe3msu](https://wiki.oevsv.at/w/index.php?title=Benutzer:Oe3msu&action=view) ([Diskussion](https://wiki.oevsv.at/w/index.php?title=Benutzer_Diskussion:Oe3msu&action=view) | [Beiträge\)](https://wiki.oevsv.at/wiki/Spezial:Beitr%C3%A4ge/Oe3msu) [← Zum vorherigen Versionsunterschied](https://wiki.oevsv.at/w/index.php?title=News_D-Star&diff=prev&oldid=2564)

#### **Zeile 30: Zeile 30:**

**[Version vom 8. Februar 2009, 13:38 Uhr](https://wiki.oevsv.at/w/index.php?title=News_D-Star&oldid=2621) ( [Quelltext anzeigen\)](https://wiki.oevsv.at/w/index.php?title=News_D-Star&action=edit&oldid=2621)**

[Oe1mcu](https://wiki.oevsv.at/wiki/Benutzer:Oe1mcu) ([Diskussion](https://wiki.oevsv.at/w/index.php?title=Benutzer_Diskussion:Oe1mcu&action=view) | [Beiträge](https://wiki.oevsv.at/wiki/Spezial:Beitr%C3%A4ge/Oe1mcu)) (→'Japan am D-STAR Netz') [Zum nächsten Versionsunterschied →](https://wiki.oevsv.at/w/index.php?title=News_D-Star&diff=next&oldid=2621)

/Japan\_Infos Info laut Amateurfunk-Digital]

[http://amateurfunk-digital.de/wiki

[http://amateurfunk-digital.de/wiki /Japan\_Infos Info laut Amateurfunk-Digital]

**−**

**====''''''Japan am D-STAR** 

**Netz''''''====**

**−**

**−**

**− Seit dem 18. Juli 2008 sind die YLs und OMs aus Japan am weltweiten D-STAR Netzwerk angeschloßen.** 

**−**

**− Alle technischen Herausforderungen sind noch nicht gelöst und erledigt, jeodch ist schon ein erster Kontakt möglich!** 

**−**

**−**

**Wichtigsten Informationen im Überblick:** 

**−**

**− Auf http://www.dstarusers.org/ sind noch keine YLs, OMs oder Repeater zu sehen.**

**−**

**−**

**−**

**Es können nur Repeater, eine Area bzw. Zonen adressiert werden, die man kennt - siehe unten - jedoch keine Calls von YLs oder OMs** 

# **BlueSpice4**

```
−
   Port A - entspricht anders als 
   gewohnt dem UHF-Band (430 MHz) 
−
−
   Port B - entspricht anders als 
   gewohnt dem SHF-Band (1240 MHz) 
−
−
   Es existieren keine VHF-Band (145 
   MHz) Einstiege 
−
−
   Damit jedoch ein erster Kontakt 
   möglich ist kann, hier eine Liste mit 
   Repeatern, im PDF Format, 
   heruntergeladen werden. 
   [http://amateurfunk-digital.de/wiki
   /Japan_Infos?
   action=AttachFile&do=get&target=Ja
   pan_repeater.pdf Link zum .pdf - File]
−
−
   Eine Beispiel Konfiguration von 
  OE1XDS (Wien-AKH) nach JP1YIU 
   (Tokyo) wäre: 
−
   − "YOUR CALL": /JP1YIUA
  − "RPT 1":    OE1XDS B
  − "RPT 2":    OE1XDS G
  − "MY CALL":  OEXXXX
−
  − Bemerkung: 
−
−
   Bitte bei einem cq - Ruf auch das 
   eigene RepeaterCall bekannt geben, 
   da die japanische Station wissen 
   muss, über welchen Repeater man 
   selbst kommt, da er dieses Call in 
   "YOUR CALL" einstellen muss.
```
# **BlueSpice4**

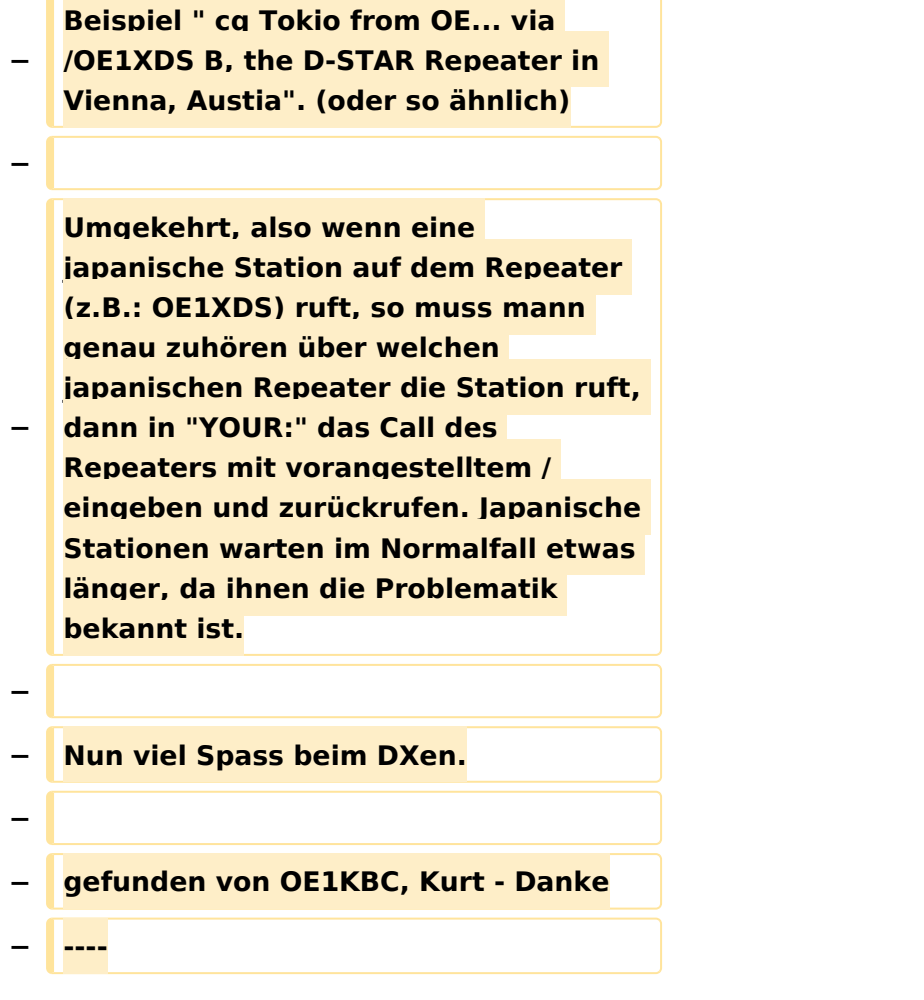

# Version vom 8. Februar 2009, 13:38 Uhr

## **Hier werden in Zukunft die News über D-STAR veröffentlicht.**

Bitte Neuigkeiten hier eintragen oder eine entsprechende Mail an oe3msu(at)oevsv.at senden. - Danke

## APRS mit dem ICOM IC 2820 und OpenTracker plus

Oft gestellte Frage:

Kann ich mit dem IC-E2820 auch normales APRS auf 144.800 in FM machen und kann ich die zur DV-Option gehörende GPS Antenne mitbenutzen ?

Antwort:

Ja, das geht. Nur durch Anschluss eines Trackers kann das IC-E2820 für APRS erweitert werden. Wir sprechen hier NICHT über das D-PRS welches die gleiche Funktionalität hat, jedoch nur in Reichweite eines D-Star Repeaters funktioniert, und außerdem (im Bakenbetrieb) von D-Star Administratoren gar nicht gerne gesehen wird. Wir sprechen hier über das ganz normale APRS welches mit fast jedem Transceiver mit entsprechenden Zusatzgeräten machbar ist. Dieser Bericht bezieht sich auf den Open-Tracker+, prinzipiell ist der Anschluss aber auch an anderen Trackern ähnlich.

[Link zur Technikecke des ADL 303](http://www.adl303.oevsv.at/technikecke/IC2820/index.html)

### D\-Star Repeater OE6XDE\:

Das Grazer D-Star Relais hat seine Shift gedreht, also wie üblich - 7.600 MHz

neue Ausgabe: 438.900 MHz, neue Eingabe: 431.300 MHz

19.Juli 2008:

[Info laut Amateurfunk-Digital](http://amateurfunk-digital.de/wiki/Japan_Infos)